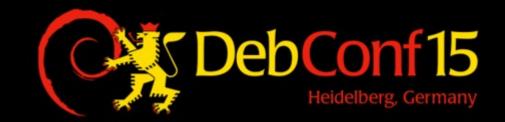

#### **Continuous Delivery of Debian packages**

Michael Prokop

#### Terminology

 Continuous Integration -well known from software development Continuous Deployment -Q/A criteria says OK? Ship/deploy! Continuous Delivery -release whenever you decide it's useful to do so (= business decision!)

Why?

#### **Costs of a Bugfix**

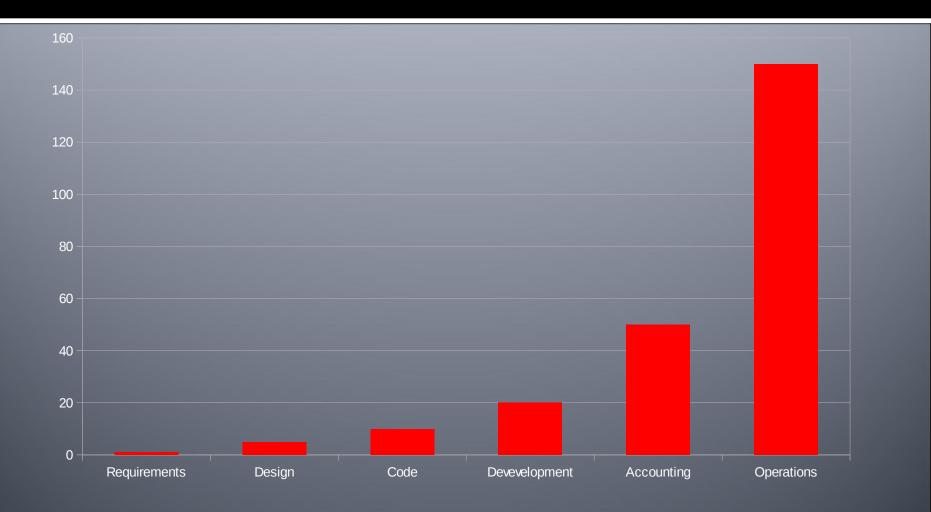

Source: Barry Boehm's "EQUITY Keynote Address"

#### Independence

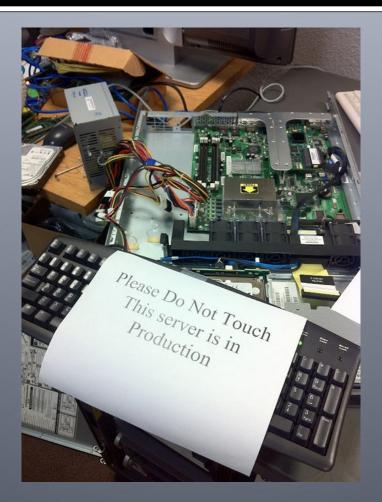

Source: http://decarabia.soup.io/post/241926962/Image

## Scaling

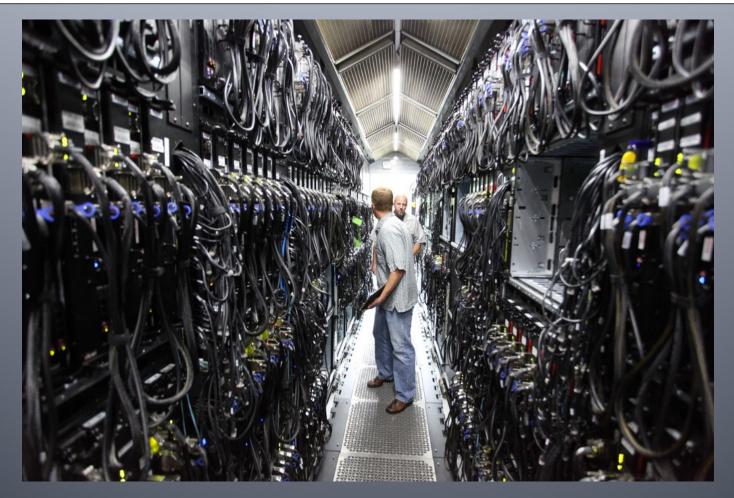

Source: https://www.flickr.com/photos/scobleizer/4870003098/

#### Reproducible

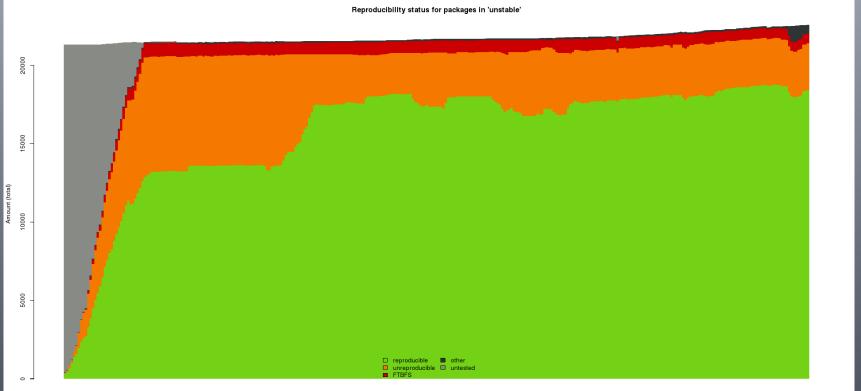

2014-10-01 2014-10-18 2014-11-04 2014-11-21 2014-12-08 2014-12-25 2015-01-11 2015-01-28 2015-02-14 2015-03-03 2015-03-20 2015-04-06 2015-04-23 2015-05-10 2015-05-27 2015-06-13 2015-06-30 2015-07-17 2015-08-03

#### Source: https://wiki.debian.org/ReproducibleBuilds

#### Predictable

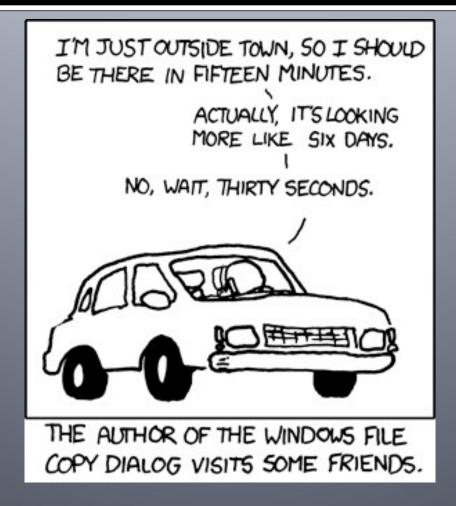

Source: https://xkcd.com/612/

Problems

#### **Problems \$company experienced 1/2**

- Mess with golden images (to ship a custom software stack to customers)
- Long build times (e.g. single change → rebuild full image, upload to customer,...)
- Builds non-reproducible (unmanaged build infrastructure, devs can build + include their own packages,...)

#### **Problems \$company experienced 2/2**

- Release process holding back ongoing development work (VCS freezes are preventing ongoing work)
- Getting more and more customers → not scaling (golden images → even worse)
- Tried Debian source package uploads to custom build service → many pitfalls + developers still needed to manually build/release packages (some of them not even using Debian/Ubuntu → tools like gitdch, debuild,... unavailable)

# What do we want?

#### **Deployment Pipeline**

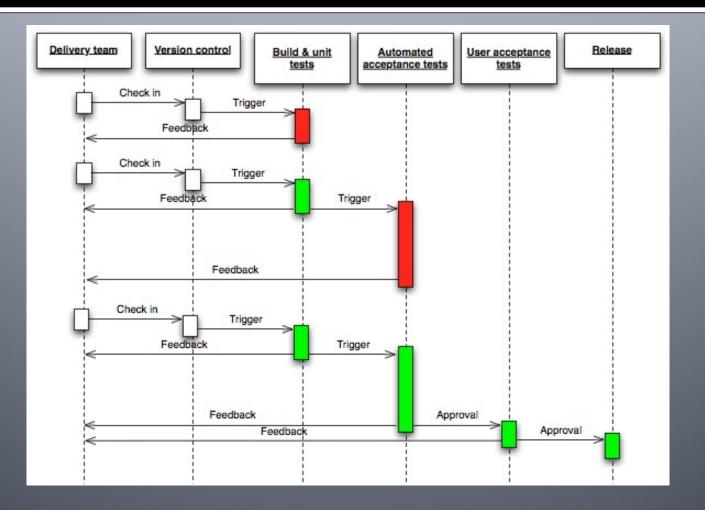

Source: http://continuousdelivery.com/2010/02/continuous-delivery/

#### Workflow

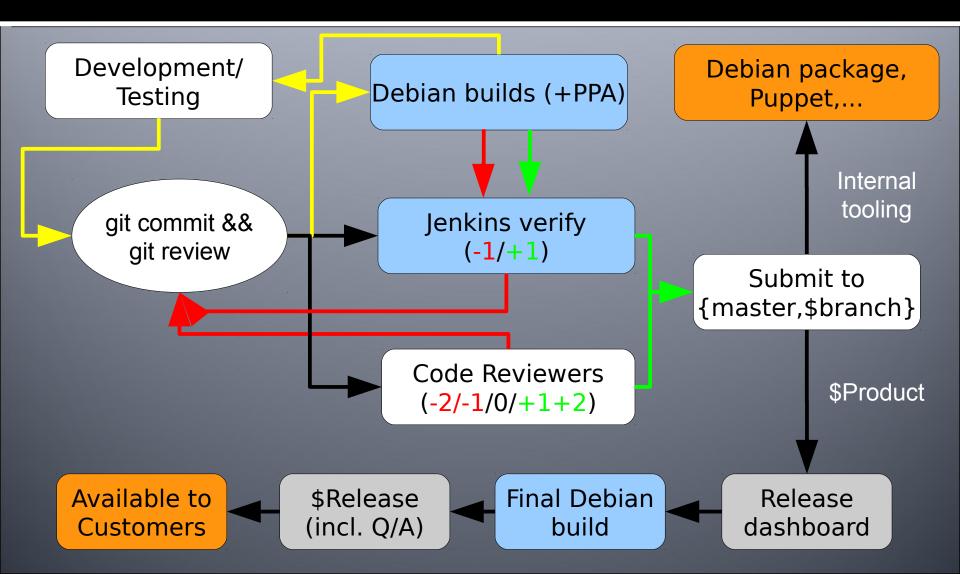

# How did we get there?

#### Principles

- Rely on Debian packages + Debian repositories for everything (no exceptions)
- Only what's under version control matters (no option to build something manually on your own system)
- Automate infrastructure handling (Puppet/Ansible)

#### Automation

- Automated debian/changelog handling to simplify releasing of new package versions (devs don't need Debian/Ubuntu at all)
- Automated release branch handling (release 0.42 is available as such a branch)
- VMs for testing/development (via Vagrant → run `vagrant up \$product-\$version`, automated box builds at least once per day)
- PPAs for development (no VCS freezes, fastforward + release branches only)

#### Improvements

- Usage of tmpfs/eatmydata, ccache,... for build speedups
- Dashboards for abstraction + let people focus on their tasks instead of tools
- Code review system (improves code quality but also sharing knowledge + introducing new people)

Jenkinsdebianglue

#### Standards

"The nice thing about standards is that there are so many of them to choose from."

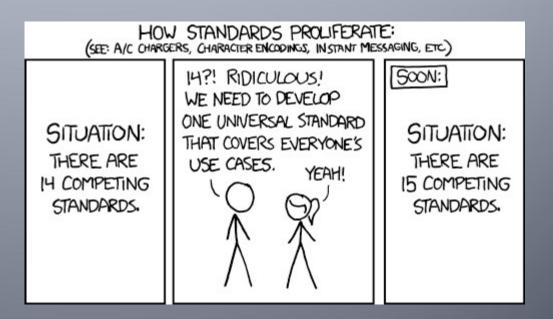

#### Source: https://xkcd.com/927/

#### **Jenkins**?

- Hudson: 2004
- Jenkins: 2011
- Weekly releases + LTS versions
- MIT license
- >1000 plugins available
- >120k registered installations (07/15)
- Disclaimer: written *in* Java, but absolutely *not* restricted to Java projects

## Why jenkins-debian-glue?

- Formalize existing knowledge into a customizable framework
- Provide a common ground to base (further) work on
- Gather feedback from what other users (might) need
- Community building
- Don't create new tools and standards, instead rely on existing and working ones
- Should be easy to use also for non-Debian folks

## What's behind j-d-g?

- Open Source Project (MIT license)
  - -started in 2011
  - ->25 contributors
  - written mainly in shell, easy to adjust + extend
- Cl server (Jenkins)
- Build environment (cowbuilder/pbuilder)
- VCS (git + svn OOTB)
- Repository management (reprepro + freight)
- Q/A tools: piuparts, lintian, autopkgtest, pep8, perlcritic, shellcheck, checkbashism

## Who's using j-d-g?

- Grml (incl. dpkg, FAI, initramfs-tools,...)
  - -https://jenkins.grml.org/
- PostgreSQL
  - -https://wiki.postgresl.org/wiki/Apt
- LLVM
  - http://llvm.org/apt/
- Kamailio
  - -https://kamailio.sipwise.com
- Wikimedia
  - https://integration.wikimedia.org/ci/view/Ops-DebGlue/
- ... and many more

#### **Setup? Automatic deployment**

% wget https://raw.github.com/mika/\ jenkins-debian-glue/\ master/puppet/apply.sh % sudo bash ./apply.sh \$your\_password

#### Setup

If you want to get all the work done for you automatically then please choose the automatic approach.
Notice: recommended if you are starting with a plain Debian/Ubuntu system from scratch.
Choose Automatic
If you want to manually set up the system on your own please follow the documentation.
Notice: recommended if you already have a running Jenkins system on Debian/Ubuntu.
Choose Manual

#### http://jenkins-debian-glue.org/getting\_started/

#### What do I get?

| Jenkins                                                                 |         |              |                              | C                        | search 🖁        | 🕐 log in                            |
|-------------------------------------------------------------------------|---------|--------------|------------------------------|--------------------------|-----------------|-------------------------------------|
| Jenkins                                                                 |         |              |                              |                          |                 | ENABLE AUTO REFRESH                 |
| Reople       Build History                                              | jenk    | cins         | <u>-debian-glue</u> C        | ontinuous I              | ntegratio       | n labs                              |
| Build Queue                                                             | S       | w            | Name ↓                       | Last Success             | Last Failure    | Last Duration                       |
| No builds in the queue.  Build Executor Status  # Status  1 Idle 2 Idle |         |              | jenkins-debian-glue-binaries | N/A                      | N/A             | N/A                                 |
|                                                                         |         |              | jenkins-debian-glue-piuparts | N/A                      | N/A             | N/A                                 |
|                                                                         |         |              | jenkins-debian-glue-source   | N/A                      | N/A             | N/A                                 |
|                                                                         | Icon: S | <u>5 M</u> L |                              | Legend 🔊 RSS for all     | RSS for failure | s <u>RSS for just latest builds</u> |
|                                                                         |         |              |                              |                          |                 |                                     |
| Help us localize this page                                              |         |              |                              | Page generated: Feb 5, 2 | 2013 3:25:25 PM | REST API Jenkins ver. 1.480.2       |

#### \${project}-source

- generate Debian source package using VCS
  - (Upstream) Source (orig.tar.xz)
  - Debian changes (debian.tar.xz) [optional]
  - Control file (.dsc)
- Script generate-{git,svn}-snapshot
- Automates changelog generation (git-dch ftw, thanks Guido!)
- Important: needs to be run only once per project (exception: multi distribution usage in one repository)

#### \${project}-binaries

- Debian Binary Packages (\*.deb)
- Script build-and-provide-package

 Automates pbuilder/cowbuilder setup, usually nothing to do manually

 Important: build once per architecture/distribution (exception: "Architecture: all")

## \${project}-piuparts

- Install/deinstall/upgrade testing (optional)
- Useful since you might forget about it otherwise

#### **Repository Handling**

 Automatic handling of repositories without manual interaction

- reprepro

- freight

- By default part of \${project}binaries job
- Separate usage via \${project}repos job:

– BUILD\_ONLY vs PROVIDE\_ONLY

## Further Q/A testing available OOTB

- Lintian
- Autopkgtest
- perlcritics/checkbashism/ shellcheck/pep8/...
- Results as TAP/jUnit/... reports in Jenkins available

#### **Example of a Build Pipeline**

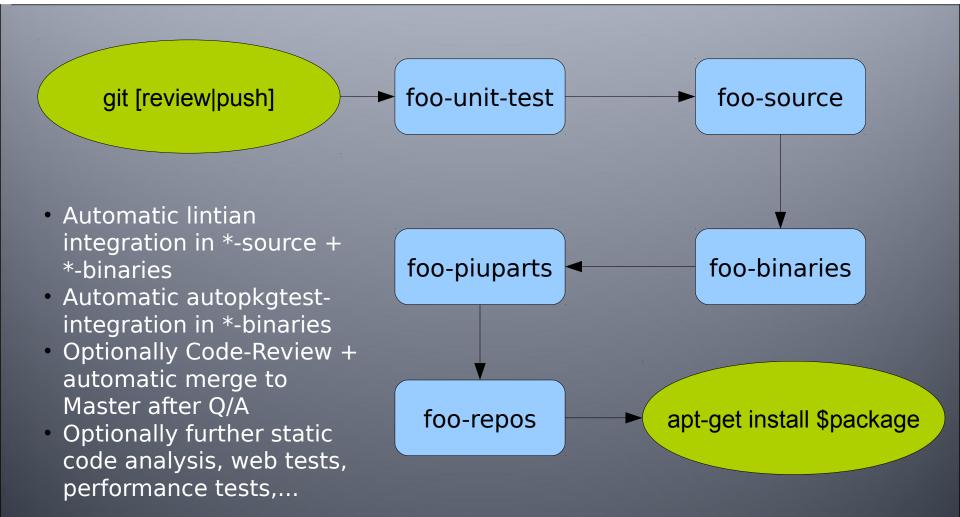

#### Managing many Jenkins jobs without driving nuts?

- usage of jenkins-job-builder to create and manage Jenkins jobs
  - http://docs.openstack.org/infra/syste
     m-config/jjb.html
  - https://github.com/sipwise/kamailiodeb-jenkins (example)
- YAML file(s) for configuration
  - No webinterface clicking!
  - Version control!
  - Code review for job changes!

## Lessons learned

#### Lessons learned 1/3

- Developers needs vs operations/ distribution needs (\$package or \$version not available)
  - Contribute back to Debian when reasonable
- Diverse people improve overall quality

– Homogeneous systems, diverse people

 Code review requires good remote working culture

Open Source folks are used to remote working :)

#### Lessons learned 2/3

- Avoid external dependencies
  - Github, CPAN, PyPI, RubyGems,
     Puppetlabs, Percona,
     \$local\_debian\_mirror... unreachable?
     → set up local mirrors
    - Speedup!
    - Staging options
- Configuration management (e.g. for setup of Jenkins slaves) is essential → infrastructure as code
- Consistent timezones (UTC) + time (NTP!)

#### Lessons learned 3/3

#### • Catch 22

 build scripts broken but build infrastructure receives updates via build infrastructure/scripts?
 → recursion problem

- upgrading from wheezy to jessie, deployment of configuration management depends on unittests which don't work on jessie yet
- Provide test infrastructure for setup, configuration,...
   changes without breaking production
- Rebuild of a system might look different from currently running one, even with cfgmgmt → use testing also for cfgmgmt (serverspec, mspectator, Tests::Server, Test Kitchen,...)

# **Tips 1/2**

- Regular rebuilds of all packages → apply recent policies + package build infrastructure changes so packages are up2date
- mr/myrepos is very useful for dealing with large amounts of repositories (thanks joeyh!)
- Integrate CI/CD system into your monitoring environment

## **Tips 2/2**

- Collect metrics independent from Jenkins & CO to be able to remove jobs/builds without losing metrics
- Use gertty cmdline tool if you don't like gerrit web interface
- Set up "jenkins-verify" job to ensure Jenkins works as needed

## **Antipatterns 1/3**

- Manual SSH → provide debugging options instead
- Flaky Tests (fast vs slow hardware, "sleep X",...) → people don't trust + care any longer
- Polling/pull/cronjobs instead of triggering → get immediate actions + effects

## **Antipatterns 2/3**

- Manual setup of machines/configs → snowflake pattern (AKA they look alike but are still different)
- No standarized output in tools → makes parsing hard[er]
- Checklists → use automation instead

## Antipatterns 3/3

- Hardcoding (IP addresses, hostnames, port number, test system,...) instead of configurability
- Same thing gets built multiple times in the deployment pipeline → share artifact instead
- Lack of notifications for failing builds/tests/... → developer starts to wait + poll

## **Unresolved problems 1/2**

- dependency management alla wanna-build to get package builds automatically in the right order (package *foo* Build-Depends on package *bar* → build *bar* before *foo*)
   Build-Depends vs Depends, but no
  - "Test-Depends" (bundler, carton,...)

# **Unresolved problems 2/2**

- "High frequency" (CI/CD) Debian repositorities causing apt to often fail while mirror is updated ("Hashsum mismatch")
- piuparts: successful runs even though there have been issues, e.g. package that gets tested has dependency issues though removing the package itself is considered a valid solution

## Recap - projects possibly worth a look

- Debian :)
- Jenkins
- Jenkins-debian-glue
- Vagrant
- Gerrit + Gertty
- Jenkins-Job-Builder

# Recap – tl;df

- Put everything under version control
- Automation (deployment, cfgmgmt, release process)
- Custom Dashboards
- Tests, tests, tests
- Rely on established workflows + tools
- PS: Once you're used to that working in non-CD environments feels bad

# Jenkins-debian-glue BoF

- Date: 2015-08-21
- Time: 18:00-19:00
- Room: Helsinki
- Purpose: In this BoF session we provide an opportunity to meet developers + contributors of the jenkins-debian-glue project, discuss issues for improvements, upcoming new features and get your questions answered.

# **Questions || Wishes?**

## @mikagrml mika (at) debian.org

http://michael-prokop.at/blog/ http://jenkins-debian-glue.org/

Thanks for feedback to Christian Hofstaedtler + Victor Seva